Copie de conservation disponible sur le serveur Web du Centre de documentation collégiale (CDC): URL= http://www.cdc.qc.ca/actes\_aqpc/1993/fournier\_JA17\_actes\_aqpc\_1993.pdf Format : 9 pages en PDF.

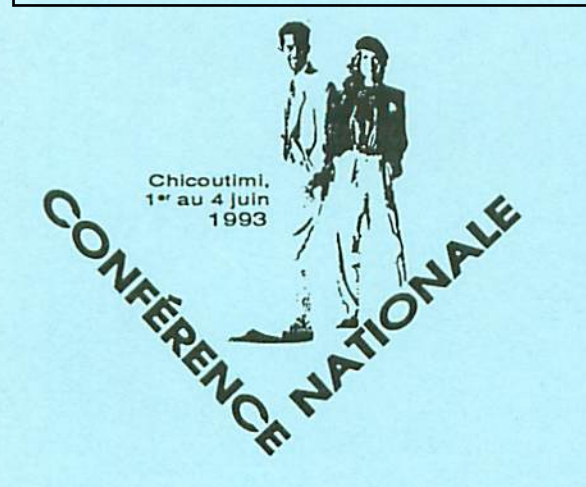

**ACTES** de la Conférence nationale et du 13e colloque de l'AQPC

Les collèges, une voie essentielle de développement

# IDÉE - Des gabarits informatisés de mise en page de notes de cours

par

Régis FOURNIER, responsable de projets Service de développement de matériel didactique, Direction générale de l'enseignement collégial (DGEC)

Association québécoise de pédagogie collégiale

Cégep de Chicoutimi

Fédération des cégeps

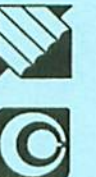

Atelier JAl.7

### IDÉE DES GABARITS INFORMATISÉS DE MISE EN PAGE DE NOTES DE COURS

Régis Foumier auteur et responsable de projets DGEC

### INTRODUCTION1

Si vous voulez entreprendre la production de notes de cours pour vos étudiants en utilisant votre traitement de texte et ses possibilités de mise en page, lisez attentive ment le guide d'utilisation d'IDÉÉ, il vous aidera à comprendre les principes qui ont guidé nos cboix de mise en forme et la mise au point des feuilles de style pour les traitements de texte les plus utilisés au collégial. Ces pages vous aideront aussi à choisir entre les deux principaux modèles que nous vous proposons. Enfin, elles pourraient vous aider à créer vos propres modèles de mise en forme.

Ce guide accompagne deux disquettes qui contiennent les instruments d'édition électronique nécessaires à la mise en forme de votre cahier de notes de cours. L'une servira aux utilisateurs de PC d'IBM et compatibles, l'autre à ceux de Macintosh.

Pour accroître la lisibilité matérielle d'un cahier de notes de cours, une mise en forme devra privilégier les prin cipes d'équilibre, de cohérence et de constance tant dans la mise en pages, que dans le choix de la typographie et des illustrations.

Il ne faut jamais oublier qu'une mise en pages réussie dé pend du concepteur et non du matériel ou du logiciel

- la conception graphique est un moyen puissant de communication;
- la mise en page doit échapper à l'attention au lecteur;
- chaque élément du document doit s'intégrer harmonieusement dans l'ensemble;
- le lecteur s'oriente au moyen des repères visuels;
- la simplicité est une grande qualité.

Avant de vous atteler à la tâche, il faudrait que avoir pris connaissance de l'ouvrage de Raymond Genest, Conception et production des notes de cours, guide pra tique<sup>2</sup>. Les gabarits informatisés sur WordPerfect 5.1 pour PC d'IBM sous DOS et sous Windows, sur Word I et  $2$  sous Windows, et sur Word  $4.0$  et  $5.1$  sous Macintosh que nous vous proposons, sont une mise en oeuvre des principes énoncés dans ce guide.

### 1. LES AVANTAGES ET LES INCONVÉNIENTS DE LA MISE EN FORME PAR ORDINATEUR

#### 1.1. Les avantages

#### L'économie

Comme vous voulez vendre votre travail au moindre coût pour vos étudiants, vous n'avez jamais fait appel à des professionnels de l'impression. La publication assistée par ordinateur (PAO) vous permet de produire de façon économique des notes de cours qui ont une présentation très acceptable. Vous pouvez travailler avec des outils auxquels vous êtes déjà familiarisé : votre ordinateur et votre traitement de texte.

#### L'exécution rapide des travaux

Comme vous êtes le principal artisan de votre PAO, vous n'aurez pas à attendre qu'un des nombreux spécialistes dans la chaîne de production d'un document imprimé ait gardé du temps pour travailler au vôtre. Par contre, l'expé rience d'un professionnel peut accélérer le processus de production. Les feuilles de style qui vous sont fournies dans cette publication sont un compromis acceptable entre la rapidité d'un professionnel et les tâtonnements de quelqu'un qui possède moins d'expérience.

#### La fiabilité

En étant la personne qui met la main à la pâte à toutes les étapes de la production — saisie du texte et des illustrations, mise en oeuvre des formules scientifiques, choix de la mise en page, etc.—, vous serez à même de déceler les erreurs qui auraient pu se glisser.

#### La cohérence

En utilisant les feuilles de style qui accompagnent votre traitement de texte, vous assurerez la plus grande cohé rence possible dans la présentation de votre document; tous les chapitres se ressembleront, la hiérarchisation de votre texte sera la même partout, vos illustrations auront toujours le même aspect, etc. Ce sont là des qualités qui augmenteront la valeur pédagogique de vos notes de cours.

#### La grande flexibilité : un avantage très important

La PAO permet de mettre à jour très facilement des documents déjà publiés. Chaque semestre, si vous le dési rez, vous pouvez, corriger ou changer les notes de cours pour le semestre suivant. Comme vous faites tout le tra vail de saisie, de mise en page et de reproduction, vous n'avez qu'à tirer le nombre suffisant d'exemplaires néces saires à votre enseignement. Ainsi, vous ne craindrez pas d'être incapable d'écouler les exemplaires tirés en trop.

#### 1.2. Les inconvénients

#### La qualité du design

Étant donné que vous n'avez ni les connaissances, ni l'ex périence dont disposent les professionnels de l'édition, votre traitement de texte vous fournit les outils princi paux pour faire un document d'aspect professionnel. La présente publication a été conçue pour vous permettre de faire des choix éclairés sur le plan de la présentation de votre document et vous assurer une qualité acceptable.

#### La qualité de l'impression

L'impression d'un document monté avec les outils de mise en page d'un traitement de texte, faite avec une im primante à laser, ne vous donnera pas la qualité d'une impression professionnelle d'un document composé en lino typie, mais une qualité très acceptable pour tirer votre original.

### L'investissement en temps

Vous ne pourrez pas maîtriser en quelques heures tous les outils mis à votre disposition par votre traitement de texte si vous ne les connaissez pas déjà. Vous mettrez certainement plusieurs jours à produire vos premières notes de cours. Par contre, le prochain document que vous produirez le sera en quelques heures seulement.

vous d'évaluer ces avantages et, ces inconvénients. Le présent document a été produit en fonction des professeurs surchargés de travail, qui veulent mettre entre les mains de leurs étudiants des documents de qualité qui deviennent.

par cette qualité, des outils supplémentaires qui facilitent l'apprentissage.

### 2. LES CONTRAINTES DE LA LISIBILITÉ ET LES PRINCIPES DE MISE EN PAGE

Un des buts de la publication intitulée Conception et pro duction de notes de cours, guide pratique, est d'assurer une plus grande cohérence, une plus grande constance dans la qualité des documents que les enseignants distribuent leurs élèves.

La démarche de production que propose Genest va dans ce sens et, si elle est suivie, permet d'éviter d'avoir un do cument qui a l'air d'être «un rapiéçage de textes», comme dit l'auteur. Sa démarche systématise donc la production.

Genest distingue trois phases dans la production : planification, réalisation, évaluation. Le présent document rapport davantage avec la phase réalisation et, en particu lier, avec la conception de la présentation matérielle.

La présentation matérielle n'est pas isolée des autres par ties de la démarche de production en ce qu'elle contribue, elle aussi, à atteindre un des buts des notes de cours, soit de rendre la transmission de la matière le plus efficace possible (pages 3-5, 3.3 les fonctions pédagogiques des notes de cours : transmettre les connaissances, proposer une démarche d'apprentissage, suggérer une méthode, sus citer la participation active cbez les étudiants, guider l'ap prentissage).

Qui dit transmission, dit émission et réception d'un mes sage. Entre les deux, il y a des canaux qui permettent ce passage. Moins il y a de friction, de distorsion, d'aspérités, d'obstacles durant l'émission, plus il y a accord de contenu entre le message émis et le message reçu.

Le canal de transmission qui nous occupe ici, est le cahier de notes de cours. Il doit être produit avec la plus grande clarté possible pour qu'il soit perçu de la sorte. Cette clarté, appelons-la lisibilité.

Cette lisibilité possède plusieurs niveaux. Il y a d'abord la lisibilité du contenu, celle du niveau linguistique; la lisi bilité du texte. «Un texte est lisible lorsqu'il est cohérent et concret<sup>3</sup>.» Genest ajoute : «La cohérence d'un texte est liée à sa structure, à l'organisation logique et à l'enchaînement harmonieux des idées. Un texte est cohérent lorsque les idées principales et les idées secondaires sont hiérarchisées de façon logique. Des notes de cours (comme entité) sont cohérentes notamment lorsque la ma tière est divisée de façon logique en parties, en chapitres, en sections et blocs d'idées, chacun constituant une unité

de matière autonome, mais aussi relié aux autres<sup>4</sup>.» Cela veut dire, faire un plan pour tous les textes et établir une structure logique, et mettre en évidence cette structure.

En même temps que se développent les textes, se met en place une ébauche de la présentation matérielle. Autrement dit, un texte bien écrit, bien structuré, bien logique, imposera sa présentation matérielle qui est le support physique de la lisibilité de contenu et de la lisibi lité linguistique.

Ainsi, en paraphrasant Genest, on peut dire que «la cohé rence de la présentation matérielle d'un cahier de notes de cours est liée à sa structure, à l'organisation logique et à l'enchaînement harmonieux des parties, des chapitres, des blocs de textes, des paragraphes. Un cahier de notes de cours est cohérent lorsque les parties principales et les parties secondaires sont hiérarchisées de façon logique». On ne peut donc pas dissocier la lisibilité de contenu, la lisibilité linguistique de la lisibilité formelle.

# 2.1. Les contraintes physiques

Pour qu'un texte soit lisible, il faut de la lumière, une distance raisonnable entre le texte et l'oeil du lecteur, un certain contraste entre le texte et son support.

Un texte imprimé en petits caractères fins, à l'encre peu dense, sur un support assez foncé et de même ton que l'encre, se lira difficilement. La lisibilité maximale du texte est assurée par le contraste entre l'encre et le papier, par l'opacité du papier.

L'oeil discrimine donc à partir des contrastes. Un texte sera lisible d'autant plus facilement qu'il y aura un bon équilibre entre les masses noires, grises et blanches. Donc, il faut éviter les textes sans marge, sans litre, sans espace blanc entre les parties.

### Une mise en page contrastée

Il faudra donc des marges importantes, entre 3 et 3,5 cm, de chaque côté ainsi qu'au haut et au bas des pages. Les titres et sous-titres seront composés en caractères plus gras et plus gros que ceux du corps du texte. Le blanc entre les parties devient un élément essentiel de la bonne mise en page.

### 2.2. Les contraintes psychologiques

Comment distinguer parmi des choses différentes? Le nombre de choses parmi lesquelles l'oeil peut distinguer est inversement proportionnel à ses capacités de distinction.

Ainsi, lorsqu'il y a trop des choses diverses présentées de façon différente dans un même texte, l'oeil se perd, il ne sait plus établir de hiérarchie. Rien ne doit être gratuit dans les effets de mise en page. Il faut donc planifier.

# Une mise en page uniforme et cohérente

Toutes les parties seront présentées de manière semblable. Sur une même page, le texte sera composé en un seul ca ractère et toujours avec le même sur les autres pages. D'une page à l'autre la hiérarchisation du texte sera assurée par les mêmes mises en évidence.

# 2.3. Les contraintes culturelles

En Occident, l'oeil a été habitué à lire de gauche à droite et de haut en bas. Ainsi, le lecteur cherche les choses im portantes en haut des pages, à partir de la gauche.

# Une mise en page qui facilite le repérage

On va donc commencer un texte en haut d'une page et mettre son titre d'abord. On ne verra pas apparaître un sous-titre au bas d'une page et le texte qu'il annonce, sur la page suivante. La même chose pour une figure : elle doit être le plus près possible du texte qu'elle sert à illustrer, et présentée après qu'elle a été annoncée dans le texte.

On commence toujours un texte sur la page de droite ap pelée aussi belle page. Pourquoi la page de droite? Probablement parce que c'est celle-ci qui se présente la première à l'oeil, lorsqu'on feuillette un livre.

La numérotation se fera en haut dans les coins extérieurs, donc à gauche sur les pages de gauche et à droite sur les pages de droite. Cela ne contredit pas le principe précé dent. Un lecteur qui feuillette un ouvrage par la tranche, cherchera les numéros de pages à l'extérieur et non pas près de la reliure.

### 2.4. Les principes de typographie qui soustendent la mise en page

Nous avons parlé de lumière, de contraste entre le support et le texte, entre les parties du texte. Nous avons établi des principes physiques et culturels d'attraction de l'oeil. Jusqu'ici nous avons considéré le texte et son support comme un ensemble de rapports de masses. Nous avons examiné le texte sous l'angle de la perception globale et primaire d'une page imprimée comme ensemble de blocs hiérarchisés.

Allons voir un peu plus loin et d'un peu plus près le texte et parlons des principes de typographie.

En occident, le caractère de base de la communication est le caractère romain et minuscule, de préférence avec empattement.

Cela veut donc dire qu'on fera un usage restreint de l'ita lique et des caractères sans empattement. On réservera l'italique pour les mots étrangers dans le texte, et les ca ractères sans empattement pour les titres et intertitres ou pour du texte court. La majuscule sera réservée à la première lettre du titre ou du paragraphe, ou de ce qui suit le point. Pas de texte long tout en majuscules.

# Explication:

«Si la plupart (des chercheurs) s'accordent sur la facilité d'identification du A et de l'I, il n'en est pas de même pour beaucoup d'autres signes tels que B, G, et Q qui prêtent à confusion avec d'autres. En revanche, l'unanimité semble s'être faite sur les lettres bas de casse (minuscule) où il été reconnu que toute lettre fortement typée, comme b, d, p, q, k, était aisément reconnue<sup>5</sup> .» Les majuscules sont toutes de la même hauteur, donc la lisibilité en est réduite. Les bas de casse ou minuscules sont plus lisibles surtout à cause des lettres longues du haut ou ascendantes (t, d, f, h, k, 1, b) et longues du bas ou descen dantes (q, p, g, j).

Selon la clientèle visée, dans le corps du texte, la grosseur du caractère ne doit pas être inférieure à 10 points. Dans les textes secondaires (notes en bas de page, légendes, etc.), la grosseur ne doit pas être inférieure à 8 points.

Explication:

«[...]les corps les plus courants, c'est-à-dire du corps au corps 12, présentent la même facilité de lecture dans les conditions normales $[...]^6$ .»

On doit maintenir une espace normale entre les mots. Cela veut dire qu'il faut être très vigilant quand on veut une justification à droite. On doit y associer la coupure de mois, sinon on risque de se retrouver avec des lignes de texte étirées outre mesure. Par contre, un texte dont les lignes se terminent trop souvent par des traits d'union devient moins lisible.

Une ligne de texte, peu importe la grosseur de caractères utilisés, ne doit pas excéder 80 caractères. Donc, plus le caractère est petit, plus la ligne devra être courte.

# Explication:

«En règle générale, une justification réputée favorable à la lecture compte entre cinquante-cinq et quatre-vingts signes. Ce sont les lignes les plus longues (au-delà de seize mots) qui seraient les plus difficiles à lire, l'oeil faisant un retour trop important en arrière et ne trouvant plus le début de la ligne suivante. À l'opposé, une justification trop étroite oblige soit à couper presque tous les mots à chaque fin de ligne, soit à les serrer ou à les espacer exagérément pour les conserver entiers.7». «La justifi cation idéale semblerait être celle qui accommoderait dix douze mots, soit soixante à soixante-dix signes, espaces comprises<sup>8</sup>.»

• L'espace entre les lignes doit être supérieur de 2 points la grosseur du caractère. Aussi, plus la ligne est longue, plus il faut espacer l'interligne.

# 3. LES CHOIX DE MISE EN PAGE

Les choix de mise en page ont été faits à partir des recommandations formulées par Raymond Genest dans Conception et production de notes de cours, guide pra tique. Ils ont été guidés par la nécessité de répondre aux besoins du plus grand nombre d'enseignants du réseau col légial québécois. Ils sont très souvent le résultat d'un compromis entre trois facteurs essentiels : la lisibilité accrue des textes, le maintien d'un coût abordable, la dispo nibilité du matériel dans les maisons d'enseignement.

### 3.1. Le format de papier

Le format de papier recommandé est le plus courant, soit le 21,5 cm x 28 cm (8,5 po x 11 po).

### 3.2. La mise en forme du corps des chapitres

Pour le corps de chacun des chapitres, nous proposons deux types de mises en forme, chacune poursuivant des buts particuliers :

# Mise en forme

Sur une colonne de 15 cm (il reste 7,5 cm pour les marges latérales).

La page est remplie de caractères. C'est un modèle permet une économie de papier. Il s'adresse toutefois à des lecteurs expérimentés.

Cette mise en forme est particulièrement efficace pour le éléments entourant le corps du chapitre (avant-propos, in troduction, présentation des objectifs, plan du chapitre, présentation du chapitre, résumé ou sommaire, questions de révision, exercices, études de cas, annexes proprement dites, index, glossaire, bibliographie) parce qu'ils sont souvent courts (avant-propos, introduction, présentation des objectifs, plan du chapitre, présentation du chapitre, résumé ou sommaire), ou alors présentés en de courts blocs textuels (questions de révision, exercices, études de cas, annexes, index, glossaire, bibliographie) dont le repé rage se fait facilement même sur une colonne de texte plus large.

# Mise en forme

Sur une colonne de 10 cm (il reste 11,5 cm pour les marges latérales, 3,0 cm pour la marge de droite sur un page de droite, et 8,5 cm pour celle de gauche).

C'est une colonne de texte plus étroite, donc plus facile lire. Ce modèle a l'avantage de pouvoir inscrire les titres et les intertitres dans la marge et ainsi les rendre plus faci lement repérables. Il permet aussi aux étudiants d'inscrire des notes de lecture dans cette grande marge de gauche.

Dans ce modèle, on se sert de la marge pour y inscrire les titres et intertitres, mais on pourrait aussi y mettre des illustrations ou des commentaires imprimés.

Ce modèle est surtout efficace pour le corps du chapitre.

### 3.3 Les polices de caractères

Nous avons choisi de composer le corps du texte en Times Roman (Times New Roman - sous Windows 3.1) de 12 points pour assurer une plus grande lisibilité. Un corps plus gros est inutile et prend trop d'espace. Un corps plus petit est difficile à lire pour un lecteur inexpérimenté. Les notes en bas de page et les légendes sont composées en 10 points dans la même police de base.

Les titres et les intertitres sont composés en Helvetica de 14 et de 12 points (Arial - sous Windows 3.1).

# 3.4. La justification

Ces deux mises en forme sont présentées chacune dans deux versions, l'une avec un alignement à gauche seulement, donc la marge de droite est inégale (en drapeau); l'autre est justifiée à gauche et à droite (en carré) ce qui embellit le texte. Attention cependant; avec le texte en carré, il faut utiliser les coupures de mots sinon, il se peut que l'espace entre les mots s'en trouve étiré.

Il est reconnu qu'il est plus ardu, pour des lecteurs inexpé rimentés de lire un texte justifié à cause des espaces ac crues entre les mots et des mots trop souvent coupés.

# 3.5. Les marges

Nous respectons les marges suivantes

marge intérieure : 3,5 cm marge extérieure : 3,0 cm marge supérieure 2,5 cm (plus étroite pour permettre un en-tête) marge inférieure : 3,0 cm

Ces marges sont aussi valables pour les documents à l'extérieur du chapitre : les annexes, le glossaire, la table des matières, la bibliographie, l'index.

Pour tous les autres documents (l'avant-propos, l'intro duction, le plan et la présentation du chapitre, son ré sumé, les questions de révision, les exercices, les études de cas, les annexes, l'index, le glossaire et la bibliogra phie) accompagnant le corps du chapitre, nous proposons une présentation uniforme, pareille à la première mise en forme, soit une colonne de texte de 15 cm.

### 3.6. La mise en forme des documents d'habillage

Par contre, les documents d'habillage du texte (la page couverture, la page de titre, la page de crédits, les sépara teurs de parties, les séparateurs de chapitres et l'achevé d'imprimer) présentent des marges, des polices de carac tères différentes. Ils sont plus «fantaisistes», car ils sont moins importants pour la lisibilité que le corps du cha pitre ou les autres documents de présentation, de dévelop pement et de récapitulation de la matière. Ils ont davan tage une fonction esthétique (la page couverture, la page de titre, les séparateurs de parties, les séparateurs de cha pitres), ou de renseignements techniques sur la publica tion (la page de crédits, et l'achevé d'imprimer).

# 3.7. Les imprimantes recommandées

Nous avons préparé ces feuilles de style en fonction de l'utilisation d'une imprimante à laser. Il est impensable de faire un cahier de notes de cours sur une imprimante à

points, surtout à cause de la lenteur d'impression. Préparez donc votre document en choisissant dès le départ l'imprimante que vous utiliserez pour l'impression finale. Vous pourrez ainsi choisir les polices de caractères que nous vous suggérons, Times Roman pour le corps du texte et Helvetica pour les titres et les intertitres. Ce sont là des caractères qui se retrouvent sur toutes les impri mantes à laser.

### 4. LA PRATIQUE

L'atelier s'est poursuivi par une démonstration de quelques-unes des 16 feuilles de style mises au point pour mettre en page tous les éléments que peut contenir un ca hier de notes de cours

### 4.1. Les éléments que devrait contenir votre cahier de notes de cours

Certains de ces éléments peuvent constituer une partie en eux-mêmes ou encore, être intégrés au corps du chapitre. Cependant, tous ces éléments doivent se trouver, sous une forme ou sous une autre, dans votre cahier de notes de cours.

#### 4.1.1. La présentation de la matière

- L'avant-propos ou introduction
- La table des matières
- La présentation des objectifs
- Le plan du chapitre
- La présentation du chapitre

### 4.1.2. Le développement de la matière

- Le corps du chapitre
- Les annexes
- Le glossaire
- La bibliographie

### 4.1.3. Un accès direct à l'information

L'index

#### 4.1.4. La récapitulation de la matière

- Le résumé (sommaire)
- Les questions de révision
- Les exercices
- Les études de cas

#### 4.1.5. Les éléments d'habillage

- La page couverture
- —La page de titre
- —La page de crédits
- —Les séparateurs de parties
- —Les séparateurs de chapitres
- —L'achevé d'imprimer

### 4.2. La préparation des différents documents

En partant d'un texte ne contenant aucune mise en forme, nous avons appliqué les styles qui facilitent la lecture, le repérage des grands axes et des points importants d'un document.

Les feuilles de style peuvent être appliquées à un texte déjà saisi ou, au fur et à mesure de la saisie du texte. Les principes demeurent toujours les mêmes.

Le maniement détaillé des feuilles de style se retrouve dans le guide d'utilisation d'IDÉÉ.

### 4.2.1. Préalables : configuration de votre traitement de texte

Ne gardez que l'alignement à gauche.

Désactivez la fonction de coupure de mots afin qu'aucun mot ne soit coupé en fin de ligne.

Alignez tous vos documents à gauche.

### 4.2.2. Les en-têtes

Chaque chapitre de votre cahier de notes de cours devrait être identifié par des en-têtes différents. L'en-tête permet à l'élève de se repérer rapidement dans votre document

Si votre document n'est pas subdivisé en parties mais en chapitres uniquement, l'en-tête des pages de gauche, soit des pages portant une numérotation paire, pourrait conte nir le titre de votre cahier. L'en-tête des pages de droite, soit des pages portant une numérotation impaire, pourrait contenir le titre du chapitre qu'il identifie. Par contre, si votre cahier est aussi divisé en parties, l'en-tête des pages de gauche pourrait contenir le titre de la partie qu'il identi fie.

La pagination qui offre le plus de flexibilité et qui facilite le plus le repérage est la numérotation discontinue par chapitre. Ainsi, si votre chapitre 2 contient 25 pages, celles-ci seront numérotées de 2-1 à 2-25. Le chapitre 3 commencera alors par la page 3-1. Cette facon de numérotée vous permet de modifier des parties de votre cahier de notes de cours, semestre après semestre, sans avoir à tout paginer de nouveau.

Si le titre de votre chapitre est le premier élément que l'on retrouve sur la première page du chapitre parce que vous avez choisi de ne pas mettre de séparateur de chapitres contenant ce titre, alors ne numérotez pas la première page du chapitre. Par contre, si vous avez un séparateur ponant le titre du chapitre, ne remettez pas le titre comme premier titre sur la première page, intégrez-le plutôt dans l'en-tête impair, il apparaîtra dans l'en-tête de la première page.

# 4.2.3. Les paragraphes

Ne faites aucun renfoncement [Tab] en début de para graphe, la première ligne commençant à la marge de gauche.

Ne faites pas de [retour] à la fin de chaque ligne. Tapez sans vous préoccuper des fins de ligne, votre traitement de texte s'en occupera là où c'est nécessaire.

Faites deux fois [retour] à la fin chaque paragraphe, titre, intertitre, longue citation et légende, ainsi vous n'aurez qu'une seule ligne libre entre tous ces éléments. Les feuilles de style ajouteront les lignes nécessaires entre les intertitres et les paragraphes précédents.

Marquez votre texte pour créer plus tard automatiquement votre table des matières et votre index.

### 4.2.4. Les espaces avant et après la ponctuation

A. Ramat, dans sa *Grammaire typographique*<sup>9</sup> donne les indications en ce qui a trait aux espaces qui précèdent et qui suivent la ponctuation.

### 4.2.5. Les mots mis en évidence

Mettez en italique ce qui doit l'être, aussi bien dans le corps des chapitres que dans la bibliographie et les ren vois de notes en bas de page ou en fin de chapitre.

### 4.2.6. Les titres et intertitres

Laissez-les dans le caractère de base du texte, donc, pas de gras ou de changement de grosseur de police.

N'utilisez les majuscules qu'en début de titre ou en début de noms propres.

Ne numérotez ni l'introduction ni la conclusion.

Utilisez la numérotation décimale et limitez-la à 2 décimales, donc trois niveaux de hiérarchisation numérotée (1., 1.1., 1.1.1.); pour des niveaux inférieurs, utilisez le tiret cadratin ou EM (—).

Ne mettez pas de point en fin de titre et d'intertitre.

Ne laissez qu'une seule ligne entre le titre et le paragraphe qui suit.

# 4.2.7. Les notes en bas de page et références

Activez la fonction d'appel de note (note en bas de page) immédiatement après le mot auquel cet appel se rapporte, avant toute autre ponctuation. Le chiffre en exposant ap paraîtra collé au mot précédent.

Utilisez l'italique où cela est nécessaire.

# 4.2.8. Les illustrations (figures et tableaux) et légendes

Saisissez la légende juste avant l'endroit où l'illustration doit se trouver. La légende se place après la figure, mais avant le tableau.

Utilisez la numérotation décimale, le numéro du chapitre et celui de l'illustration. L'illustration 5 du chapitre 10 portera comme numéro : 10.5.

# 4.2.9. La note bibliographique

Saisissez la note dans la grosseur du caractère qui est pro posé par votre traitement de texte.

Utilisez l'italique où cela est nécessaire.

# 4.2.10. Les textes connexes aux chapitres

L'avant-propos, l'introduction, la présentation des objec tifs, le plan du chapitre, la présentation du chapitre, le ré sumé ou le sommaire, les questions de révision, les exer cices, les études de cas, les annexes proprement dites (l'index, le glossaire, la bibliographie) doivent être saisis selon les même principes que ceux qui régissent le corps

 $\mathcal{L}$ 

des chapitres. L'index, le glossaire, la bibliographie peu vent se trouver à l'intérieur de chaque chapitre et/ou à la fin de votre document.

### 4.2.11. Les éléments d'habillage du document

Des feuilles de style particulières sont fournies pour aussi mettre en forme les éléments extérieurs aux chapitres. Ce sont des parties tout aussi importantes que les chapitres. Elles facilitent elles aussi la lecture et le repérage des grandes divisions du cahier de notes de cours. Les feuilles de style permettent de meure en forme la page couverture, la page de titre, la page de crédits, les séparateurs de par ties, les séparateurs de chapitres et l'achevé d'imprimer.

# **CONCLUSION**

Les participants à l'atelier se sont quittés en emportant un questionnaire sur les outils de travail qui leur faciliterait la tâche de préparation de leurs cahiers de notes de cours. Le guide de Genest a aidé plusieurs enseignantes et enseignants depuis sa publication en 1989. Espérons que le document IDÉE appuie le travail amorcé par Genest et qu'il donne lieu à la création d'autres outils encore plus efficaces.

- 1. IDÉE (Instruments d'édition électronique) est un document produit par la Direction générale de l'enseignement collégial. Il sera disponible à compter de septembre 1993 auprès du Centre collégial de développement de matériel didactique, 6220, rue Sherbrooke Est, Montréal N1N ICI.
- 2. Raymond GENEST. Conception et production de notes de cours, guide pratique, Sherbrooke, Collège de Sherbrooke, 1989.144 p.
- 3. Raymond Genest. Op .cit., p. 7-4.
- 4. Ibid.
- s. John DREYFUS et autres. La chose imprimée, Paris, Retz, 1985, p. 354.
- 6. *lbid.*, p. 358.
- 7. *Ibid.*, p. 316.
- 8. Ibid., p. 358.
- 9. Aurel RAMAT, éd. Grammaire typographique, 4e édition mise à jour, Saint-Lambert, 1989, p.23.